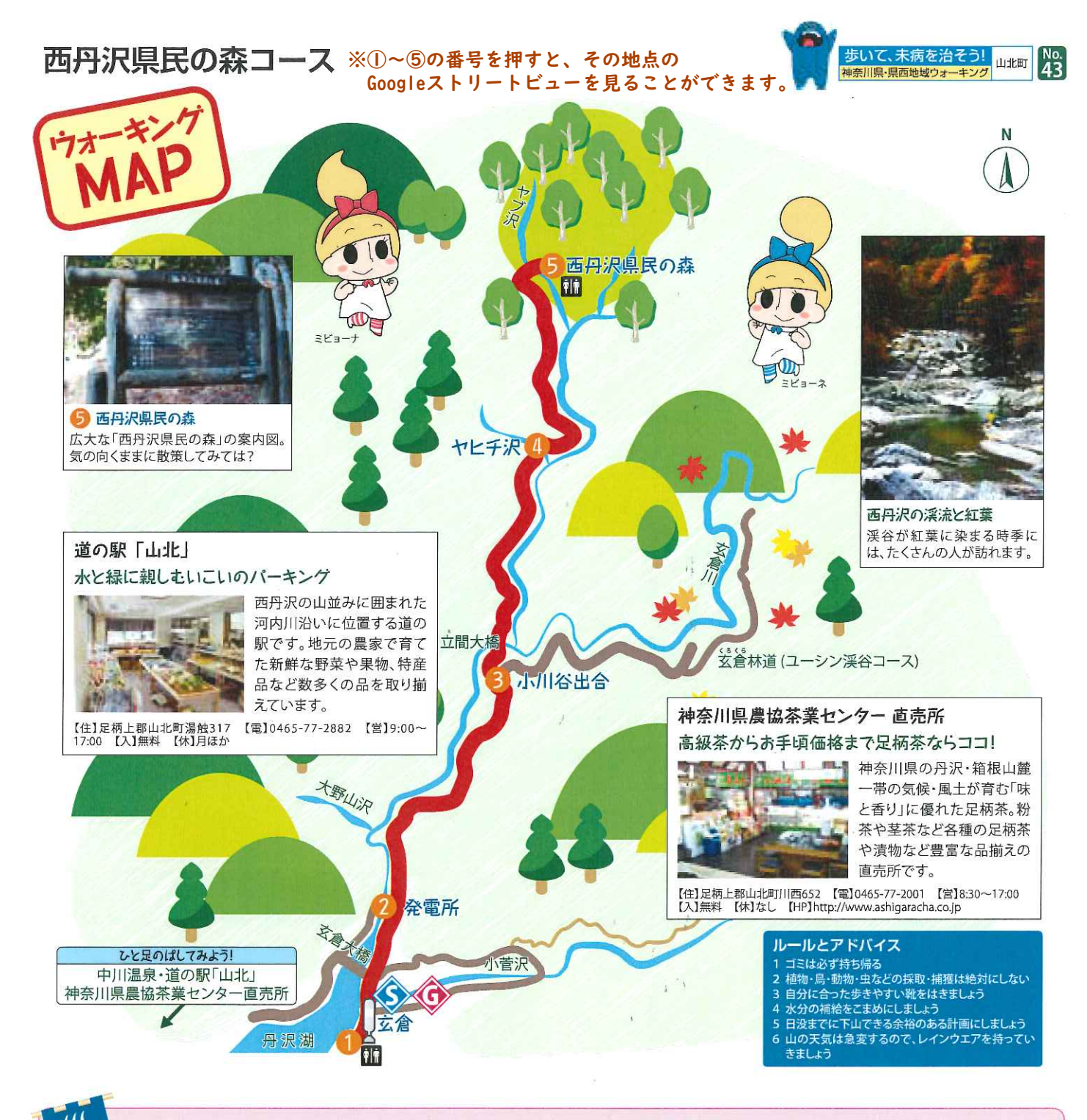

## ひと足のばして! 中川温泉のご紹介

中川温泉は丹沢湖にほど近い山あい の温泉場で、その歴史は古く、今か ら約400年前に武田信玄が北条氏康 との合戦で負傷した将兵を入浴療養 させたという伝説も伝わっていること から、「信玄の隠し湯」という別名もあ ります。

泉質はアルカリ単純泉でPHが高く、胃 腸病・神経痛・リューマチ・高血圧、 傷の回復などのほか、美容効果も高い とされ、お肌がつるつるになる「美人の 湯」としても広く知られています。

## 明るい日差しがたっぷり降り注ぐ大浴場 山北町立中川温泉 ぶなの湯

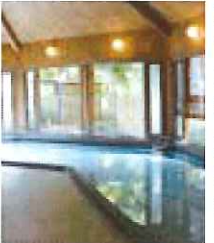

恵まれた自然環境の 中にあり、目の前は 清流の中川川です。 浴場内は明るく広い ガラス張りで十分に 外光を楽しめます。 持ち込み自由の休憩 室も。

【住】足柄上郡山北町中川 645-8 【電】0465-78-3090 【営】10:00~18:00 【入】大人(中学生以上)700円(2 時間)、4歳~小学生 400円(2時間)【休】水 [HP]http://www.town.yamakita.kanagawa.jp

## 武田信玄の隠し湯で温泉情緒たっぷり 信玄館

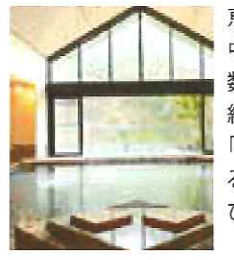

恵まれた自然環境の 中にあり、純和風の 数寄屋造りと温泉情 緒が楽しめます。 「美人の湯」といわれ る良質の湯で、のん びりくつろげます。

【住】足柄上郡山北町中川 577-6 【電】0465-78-3811 【営】11:30~14:00、15:00~17:00 【入】中学生以上 1,000円、2 歳以上小学生 500円 【休】不定休 【HP】http://www.shingenkan.co.jp